# Pickling and Shelves

Dan Fleck

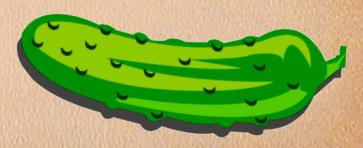

Coming up: What is pickling?

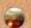

#### What is pickling?

Pickling - is the process of *preserving food* by anaerobic fermentation in brine (a solution of salt in water), to produce lactic acid, or marinating and storing it in an acid solution, usually vinegar (acetic acid). The resulting food is called a pickle. This procedure gives the food a salty or sour taste.

— Wikipeadia

#### Do we really need to know that?

No... but pickling is done to preserve food for later eating. Pickling in Python is done to preserve data for later usage. (And without the salty or sour taste! ①)

## Pickling in Python

- The pickle module implements an algorithm for serializing and de-serializing a Python object structure.
- 'Pickling' is the process whereby a Python object hierarchy is converted into a byte stream
- 'Unpickling' is the inverse operation, whereby a byte stream is converted back into an object hierarchy.
- Alternatively known as serialization or marshalling, to avoid confusion, the terms used here are pickling and unpickling. – Python Docs

### Simply Put

Pickling is a way to store and retrieve data variables into and out from files.

Data variables can be lists, ints, classes, etc... There are some rules, but mostly these all work.

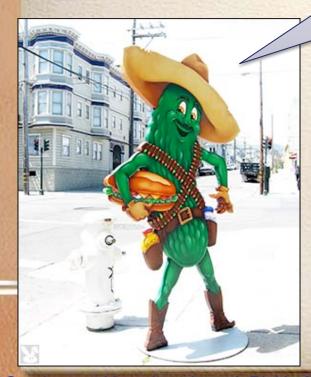

Coming up: How does it work Pickle-Master?

#### How does it work Pickle-Master?

To pickle something you must:

import pickle

Then to write a variable to a file:

pickle.dump(myString, outfile)

Always remember, Pickle-chips, that the outfile needs to be opened first!

This will store your data into a file

It works with lists and objects also!!

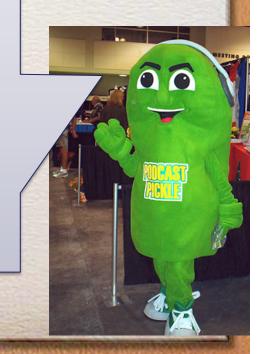

#### Unpickling

To un-pickle something (read the file back into a variable) you must:

import pickle

Then to write a variable to a file:

myString = pickle.load(inputfile)

Always remember, Pickle-chips, that the inputfile needs to be opened first!

This will recreate the myString data from the file!

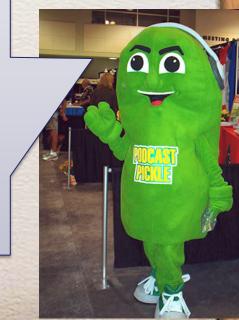

### Example

```
import pickle
def pickler(name1, name2):
  output = open('pickle jar', 'w')
  pickle.dump(name1, output)
  pickle.dump(name2, output)
  output.close()
def unpickler():
  input = open('pickle jar', 'r')
  name1 = pickle.load(input)
  name2 = pickle.load(input)
  input.close()
  return name1, name2
```

```
def main():
  nm1 = 'Vlassic'
  nm2 = 'Heinz'
  pickler(nm1, nm2)
  nm1, nm2 = unpickler()
  print 'NM1 is %s, NM2 is %s' %(nm1,
   nm2)
main()
>>> Output: NM1 is Vlassic, NM2 is
   Heinz
```

Notice: You can add multiple variables into a pickle file, but you must read and write them in the exact same order!

## Lets try it!

See example

 Can we read in the variables from the list\_pickler.py file?

# **Example** with a list

```
import pickle
                                              def main():
                                                 nm1 = 'Vlassic'
                                                 types = ['sweet', 'hot', 'dill', 99]
def pickler(name1, lst):
  output = open('pickle jar', 'w')
  pickle.dump(name1, output)
                                                 pickler(nm1, types)
  pickle.dump(lst, output)
                                                 nm1, types = unpickler()
  output.close()
                                                 print 'NM1 is %s, types is %s' %(nm1,
                                                  types)
def unpickler():
  input = open('pickle jar', 'r')
                                              main()
  name1 = pickle.load(input)
  myList = pickle.load(input)
                                              >>> NM1 is Vlassic, types is ['sweet',
  input.close()
                                                  'hot', 'dill', 991
  return name1, myList
```

Coming up: Pickling is great... but...

# Pickling is great... but...

- Two problems with pickling:
  - Pickle files are not backward compatible
    - The format of the pickle file is not defined by you, so if you change your data (for example, you want to store an additional variable.... you must create new pickle file, all existing pickle files will be broken
  - Pickle files must be accessed in sequential order
    - You cannot say "give me the 3<sup>rd</sup> variable stored in the file"
    - The solution to this problem is 'shelves'. I can store many pickle jars on a shelf!

#### **Shelves**

- Shelves let you store and retreive variables in any order using pickling.
  - Shelves need a name to get the data. So, it works like a dictionary... given a name, lookup the data

In the pickle dictionary, under the name "shape" store this info!

```
pickles = shelve.open('pickle_jar', writeback=True)
pickles["variety"] = ["sweet", "hot", "dill"]
pickles["shape"] = ["whole", "spear", "chip"]
    pickles.sync() # make sure data is stored to the file
    pickles.close()
```

### **Shelves Example**

import pickle import shelve

```
pickles = shelve.open('pickle_jar.dat', writeback=True)
pickles['variety'] = ['sweet', 'hot', 'dill']
pickles['shape'] = ['whole','spear','chip']
pickles.sync()
pickles.close()
```

Cool!

pickles = shelve.open('pickle\_jar.dat')
shapes = pickles['shape']
pickles.close()
print 'SHAPES:', shapes

In the pickle dictionary, lookup the data in under "shape"

>>> SHAPES: ['whole', 'spear', 'chip']

### **Shelve Writeback**

- shelve.open(filename, writeback=True):
  - By default, when you open a shelf any changes to the dictionary you make are NOT written back into the file.
  - writeback=True means that when you close the file, all changes WILL be written back into the file
  - shelve.sync() means writeback data from the cache to the file immediately. This is automatically called during the close() operation

# Shelve.open(file, flag='c')

- The optional flag argument:
  - 'c' to create the database if it doesn't exist (default)
  - 'r' to open an existing database for reading only,
  - 'w' to open an existing database for reading and writing,
  - 'n', which will always create a new empty database.

### What is pickling really doing?

- The real power in the pickling is converting data into a formatted string automatically.
- This is what you did manaully converting things into:
  - john~smith~G001212~12~124
- Pickling just standardizes this for Python

## Why?

 The most common use for a string representation of a data structure is to store and retrieve it in files

 However you can also convert it to a string and store it in a database or send it across a network

All of these help support persistance

#### cPickle or Pickle?

- cPickle is a version of the Pickle module written in "C" instead of Python.
- You can use it in the same way, and it is much faster – thus, always use it!

```
import cPickle

def pickler(name1, lst):
    output = open('pickle_jar', 'w') # Open the pickle jar
    cPickle.dump(name1, output) # Put in a tasty treat
    cPickle.dump(lst, output) # And another
    output.close() # Still have to close the file!
```

#### **Persistence**

- In computer science, persistence refers to the characteristic of data that outlives the execution of the program that created it. Without this capability, data only exists in memory, and will be lost when the memory loses power, such as on computer shutdown. – Wikipedia
- So, pickling supports persistence by allowing you to easily write data to a persistent data store (e.g. a file, or database)

# Why is Python so cool?

- Because it uses fun words like pickling.
- Other languages do the same thing as pickling but call it
  - object serialization and deserialization
  - marshalling and unmarshalling

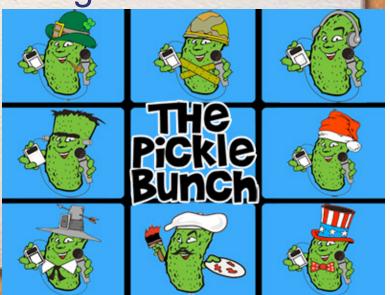

### Summary

- Pickling and unpickling let you store/retreive data (lists, int, string, objects, etc..) from files.
   This is helps you persist data.
- This is called serialization or marshaling in other languages (Java for example)
- Shelves let you store and retrive pickled data in any order (they allow random access – any data can be read/written at any time)